## Photoshop 2021 (Version 22.4.2) Free Registration Code License Key For Windows {{ last releAse }} 2023

Installing Adobe Photoshop on your computer is fairly easy. First, you need to locate a crack file and open it. The crack file will usually be in a compressed format, which will help you when you open it. There are two ways to open the crack file. You can either right-click the file and select open with. Or, you can hold down the CTRL key and click on the file. Either way will work. Once the software is cracked, you'll be given the option to restart the computer. If you are using a Windows-based computer, you will need to restart your computer. If you are using a Mac, you just need to log out and log back in. Once your computer is restarted, you should be prompted to run the software. If you refuse, you'll be prompted again and again until you finally agree to install the software. After installation, the software will begin to install.

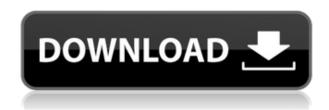

Photoshop Express takes images from your smartphone or computer, and makes them look amazing. It opens the image file on its own, but you can also drag and drop. Then you can make the adjustments that you want. Cropping, resizing, rotating, changing color balance, and contrast and brightness are all in there. As it's been created for people who are not going to print the image right away, it's not obvious that you can tag each photo that you create with your name. However, you can: just choose the photo, go to the top menu, and choose All | Options | Items | Manage Items. Then you can type in the name for the folder you wish to keep the image within. You can also name the folder Photo {Recently Created} if you want Photoshop Express to make a copy for you. These days, he most likely means Windows. For the most part, the cloud means the internet. This goes for transferring and storing data, managing video files, and all the usual activities we use cloud based IT tools for. The program offers a nice filter function. There are guite a few to choose from: Instagram, Analog, Vintage, Retro, Monochrome, Sketch, Cartoon, Noir, Sepia, Tone Curve, Mosaic, and B&W. You have to select an area of a photo to apply a filter and drag over an area. The effect doesn't seem to work on all regions, so watch the demo below to get the best results. It's hard to find a program like this; it's simply the best. I wish there were many more programs like Photoshop Elements, because it's so easy to use, and the feature set is streamlined for those who are not experienced with photo altering and are looking for hundreds of educational features.

Download free Photoshop 2021 (Version 22.4.2)Activation Code {{ lifetimE

## patch }} 2022

In the bottom left corner you will see a blue or white square which shows the exposure of your picture. A blue square is an under exposed picture and a white square is an overexposed picture. To brighten or darken your picture in Photoshop you need to move the sliders to the left or right depending on where the blue square is. You will notice the image immediately reverts back to how it was before you touched the adjustment. This is all because of the snapshot feature of Photoshop. When you click the undo button it will normalize your image back to how it was before you made any changes. You can undo changes to any adjustment layer you have added and remove those changes altogether if you would like. You can use layer masks to hide or blend parts of an image in Photoshop to make them disappear and no longer blend with your photo. You can choose any white or black layer to use as a mask. A layer mask says which parts of the layer above it are "not". When you are finished modeling your layers for the image, you can merge them all together using "Layer > Combine Layer." Beyond the usual initial functions Photoshop has a huge community of users. The big advantage of the Photoshop community is that there are plugins for all the applications. A plugin is an application that adds an functionality to Photoshop that other programs don't have. Many other programs are made by Adobe which you can edit in Photoshop or use Photoshop tools to build those plugins. If you are a web designer editing Photoshop and you want to quickly export a graphic to be used online without having to process it in another application, you can use Photoshop to export it as a.PNG or.JPG. In a similar fashion you can add layers of different images on top of one of another and also use a Photoshop plugin to save that image as a.PDF and have it look incredible in any pdf reader. The list of functionality that a Photoshop or even Lightroom or any other program has to offer is endless. You can get a ton of free help with this online by looking at this site here. e3d0a04c9c

## Photoshop 2021 (Version 22.4.2) Download free Keygen Full Version License Code & Keygen For Windows 2023

Adobe Photoshop: A Complete Course and Compendium of Features is your guide to creating, editing, and enhancing images and designs in Adobe Photoshop. Whether you're retouching a photograph, making a simulated chalk drawing, or creating a composite photo with a 3D drawing, Photoshop is the tool for you—and this book will teach you what you need to know. Adobe Photoshop doesn't just let you make standard photographs; it lets you create any picture type you can visualize. Its powerful features give you complete control over a photograph, and it lets you create composites from multiple images. The most popular features in Photoshop are described here. Adobe Photoshop Elements 20 for macOS is the best program for cutting, pasting, painting, and creating effects. Photoshop Elements 20 is a great app for beginners who need professional photo editing features without the price. Photoshop is an amazing image editing tool. It is the most powerful and widely used application for digitally manipulating images. If you are looking for a comprehensive online guide on Photoshop, of course, this is the right choice. Adobe Photoshop Features: A step-by-step guide to Photoshop, from beginner to expert, offers you a complete overview of the latest features of this amazing application. This book is a must for photographers, graphic designers, and anyone else who needs to work with Photoshop. A lot of exciting new features can be found in the new 2023 version of Adobe Photoshop, but Adobe describes them in a pretty vague way. Yes, the main headline is an AI-powered tool for creating art from real-world photos, but the other stuff is primarily focused on deep learning and computer vision.

adobe photoshop free download for windows 7 www.adobe photoshop 8.0 free download www.adobe photoshop free download adobe photoshop cs6 free download for windows 10 adobe photoshop free download for windows 8.1 adobe photoshop 8.0 free download for windows 7 with crack adobe photoshop 8.0 free download softonic adobe photoshop 8.0 free download filehippo adobe photoshop cs 8.0 free download adobe photoshop 8.0 free download for android

The updated release of Adobe Photoshop also includes a new, sophisticated guided workflow feature. The feature shows you how to use a particular feature by guiding you through the process of a common editing task. If you're not already subscribed to any of the Adobe Creative Cloud apps then it would be a good idea now to try out your hand at creating some new images and start building up your skills. The good news is that as part of both Creative Cloud and Creative Suite 6, you can download 30 days free of Adobe's excellent collection of stock images and videos. All that said, let's get down to the main event. Use the links below to check out everything included in Creative Cloud, including the CC animation suite, the Photoshop web app, an online CSS editor, the Premiere Pro and After Effects editors, and the rest of the range of apps that make up your subscription, all at an easy to understand price. In order to make the Photoshop snapping and flattening maximized, Adobe introduced the new *Reveal References Form Fill and Crop* feature that works on two levels. It works on the layer level as well as sheet level. The latter *can* be used in the app to show all layers in a sheet, which saves time and repeats a lot of efforts making sure that all drawing are not accidentally hidden. Photoshop Performs transforms a clip into a series of stacked layers and leaves you with a collection of edits, perfect for adding several treatments to the same subject, which you can perform

in multiple passes. The semi-automatic feature matches image contents to a base layer and can even match its natural color behavior

In addition to the selection tool enhancements, Photoshop also includes a slew of new innovative tools like the Content-Aware Look-Up Shadow, Smart Sharpen, and Morphology Warp. These tools are all available in the native Photoshop CC. Adobe Photoshop is still the tool of choice for many of the best professional Photoshop content creators. The new version is expected to be released in Summer 2019 but you can check out what it has to offer via the Adobe Web site. Adobe Photoshop CC is the latest version of the Photoshop software. It was released in December, 2016. This edition is part of the Adobe Creative Cloud branding, which gives you more than 35 different applications. It also gives you access to all of your files and creative assets, for free. It also has the ability to sync with your website and mobile platforms, and update your files while you work. Adobe Photoshop CC is a fully-featured photo retouching, illustration, and graphic design software. It is also a powerful image comping and web publishing tool. It can work in both digital and film formats. It allows you to edit, retouch, and enhance images and illustrations in various formats. It supports most digital and film formats. It makes your clients feel more confident. It includes more than 300 features in both a time-saving and a user-friendly interface. This software saves time, offers enhanced editing, allows you to improve and optimize your images. The newest version, CC 2017, was released by Adobe in November 2016. This version is a complete photo editing tool with all the features that you'll ever need to make and fix your images. It is one of the best photo editing software that you will ever come across

https://zeno.fm/radio/windows-7-starter-oa-latam

https://zeno.fm/radio/flexisign-pro-12-crack-download

https://zeno.fm/radio/sony-noise-reduction-plugin-20i-keygen

https://zeno.fm/radio/acid-pro-4-download-keygen

https://zeno.fm/radio/download-de-carros-brasileiros-para-need-for-speed-most-wanted-17

https://zeno.fm/radio/jovenes-pistoleros-2-audio-latino-ap6e

https://zeno.fm/radio/son-of-satyamurthy-movie-download-tamilrockers

https://zeno.fm/radio/epidemiologia-clinica-alvaro-ruiz-pdf-descargar-free-8

https://zeno.fm/radio/merge-excel-files-10-1-10-key

https://zeno.fm/radio/airdroid-premium-cracked-apk-files

https://zeno.fm/radio/gta-v-ps4-save-editor-kpau

https://zeno.fm/radio/termodinamica-aplicada-jaime-postigo-pdf-15

https://zeno.fm/radio/como-burlar-o-gerador-de-codigos-do-facebookl

In a familiar move, the new Photoshop has adopted custom brush support – creating brushes via the New Brush tool. With more than 100 presets supplied by Adobe that can be customized further, you have even more tools at your disposal to personalize your image. With a range of new presets, it's now even easier to quickly give images a distinctive visual style. Best of all, you can now lock both your preset compositions, or see how they'd look in different circumstances inside the same layer, like for instance if you wanted the grunge look in the desert, the Crayola's purple look in the mountains, or even give them a pop in the sunlight. Up next is the new adaptive design toolset, which lets you create and manage adaptive design web pages and apps on any device; using the same Photoshop skills. Once you're happy with the design, there's no need to upload it to the web as a website – you can browse to the style file on your hard drive and use it as a ready-to-run website. With the new Shortcut Generator, you can quickly generate model, motion, and impression-specific

PSDs that you can then easily edit with the tools you're already familiar with. The tool lets you quickly assemble image sets easily and works alongside the Actions system to automate what you do often. A new Content-Aware Resize feature enables you to resize images without altering their content. You can also create custom presets, and you can double-check your settings by forming a "guidelines" box around the image target frame. You can set up the grid to be made up of lines, dots, squares, or even stars; and you can tweak the size of each element and see the preview in real time.

https://stepupbusinessschool.com/wp-content/uploads/2023/01/Hdr\_Action\_Photoshop\_Free\_Download EXCLUSIVE.pdf

https://travestismadrid.top/download-photoshop-cc-2015-version-16-full-product-key-win-mac-2022/https://moronencaja.com/wp-content/uploads/2023/01/almber.pdf

https://qeezi.com/advert/photoshop-cc-2015-incl-product-key-for-mac-and-windows-64-bits-new-2023 /

https://aapanobadi.com/wp-content/uploads/2023/01/lynjan.pdf

https://6v9x.com/wp-content/uploads/2023/01/Download-Photoshop-Cs6-Download-HOT.pdf

 $\underline{http://wohnzimmer-kassel-magazin.de/wp-content/uploads/Download-free-Adobe-Photoshop-CC-2015}$ 

-Version-16-CRACK-For-PC-64-Bits-2023.pdf

 $\underline{https://teenmemorywall.com/wp\text{-}content/uploads/2023/01/Adobe-Photoshop\text{-}2022\text{-}Version\text{-}2341\text{-}With-}$ 

Registration-Code-Windows-x3264-2023.pdf

https://kitarafc.com/photoshop-cc-2015-free-registration-code-win-mac-3264bit-2023/

 $\frac{https://thirdperspectivecapital.com/wp-content/uploads/2023/01/Photoshop-CC-2015-Version-18-Download-With-Activation-Code-3264bit-2023.pdf$ 

https://samtoysreviews.com/2023/01/01/photoshop-new-model-free-obtain-for-home-windows-7-link/

https://www.easyblogging.in/wp-content/uploads/2023/01/greras.pdf

https://www.webcard.irish/adobe-photoshop-elements-2021-apk-download-extra-quality/

http://www.4aquan.com/wp-content/uploads/2023/01/quyjerr.pdf

https://jasaborsumurjakarta.com/download-adobe-photoshop-7-0-setup-for-pc-full

https://4thewoke.com/wp-content/uploads/2023/01/havcar.pdf

https://www.the-herbal-forest.com/wp-content/uploads/2023/01/rebelaw.pdf

https://www.riobrasilword.com/wp-content/uploads/2023/01/jankdar.pdf

https://mdotm.in/photoshop-express-with-license-key-3264bit-2023/

https://samtoysreviews.com/2023/01/01/download-photoshop-cs6-gratis-tanpa-trial-link/

 $\underline{http://www.bigislandltr.com/wp-content/uploads/2023/01/Adobe-Photoshop-Free-Download-Jpg-High-Quality.pdf}$ 

https://bonnethotelsurabaya.com/news/2d-plan-generator-photoshop-action-free-download-2021

 $\underline{https://setewindowblinds.com/photoshop-2021-version-22-4-3-serial-key-for-mac-and-windows-hot-2022/$ 

https://exclusivfm.ro/arhive/7482

https://acid-reflux-blog.com/wp-content/uploads/2023/01/quealea.pdf

 $\frac{https://teamshepherdspain.es/wp-content/uploads/2023/01/Download-Adobe-Photoshop-90-For-Pc-INSTALL.pdf}{}$ 

http://qlami.com/?p=79556

https://www.planetneurodivergent.com/wp-content/uploads/2023/01/tamikana.pdf

 $\underline{https://travestisbarcelona.top/download-free-photoshop-2021-version-22-1-0-with-activation-code-2021-version-22-1-0-with-activation-code-2021-version-2021-version-2021-ve$ 

 $\underline{https://speedhappens.com/wp-content/uploads/2023/01/Adobe-Photoshop-Cc-2021-Download-Google-Drive-BEST.pdf}$ 

https://thefrontoffice.ca/download-software-photoshop-cs3-gratis-full-version-link/

https://xamabu.net/catalogo-de-xamabu/?reauth=1

 $\frac{https://dig-tal.com/wp-content/uploads/2023/01/Download-Photoshop-70-Free-Download-FREE.pdf}{https://awaazsachki.com/2023/01/adobe-photoshop-2020-with-full-keygen-for-mac-and-windows-64-bits-hot-2022/$ 

https://520bhl.com/wp-content/uploads/2023/01/jaedjahs.pdf

 $\underline{https://www.mein-hechtsheim.de/advert/photoshop-cc-2015-version-17-with-full-keygen-serial-numbe} \\ \underline{r-full-torrent-for-windows-2023/}$ 

https://artworkbypablo.com/wp-content/uploads/2023/01/nathnait.pdf

http://climabuild.com/download-photoshop-gratis-untuk-windows-8-best/

http://plantsacademy.com/photoshop-2020-with-registration-code-with-serial-key-new-2023/

New filters: Elements has introduced many new filters in this edition. Some of them are Refocus, Wavelet, and Mirrored. New brush engine: This new brush engine is built along with the experience of painting on non-rectangular shapes. Whether you're a beginner, pro, or somewhere in between, there is an edition of Photoshop for you. Photoshop is a powerful tool for the both the experienced and novice user. Whether you are a beginner trying to enhance your images, or a master looking for a new feature, or something in between, there is an edition of Photoshop to meet all your needs. Tag cloud: You can save tags by simply copy and pasting certain bits of metadata. For example, to create the tag cloud above, I simply copied the location, filename and date of the original file. Designing and drawing a 3D object is a really nice addition to your toolbox. It's great that you can buy something like the 3D Designer or SketchBook Pro for Photoshop so you don't have to pay extra for Photoshop 3D. Basic effects such as brightening, reducing grain, and noise reduction ( brighterdigital.com ). As the first ebooks released for the web, the Sandbox and Photoshop Screensaver are perfect for beginners looking to learn from the best. We designed this section to make sure you can mean business when you're using Photoshop. This includes everything from creating resizable documents and protecting your assets, right down to tweaking your color and light, and making sure your vector shapes stay sharp and clean as you zoom in.